# inomed &

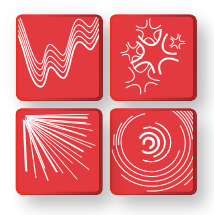

**Intraoperatives Neuromonitoring** Funktionelle Neurochirurgie Schmerztherapie Neurologische Diagnostik

# NeuroExplorer 6.0 ISIS IOM Software

 $\sum_{i=1}^{n}$ 

**überzeugt mit neuster Technologie in bewährtem Design**

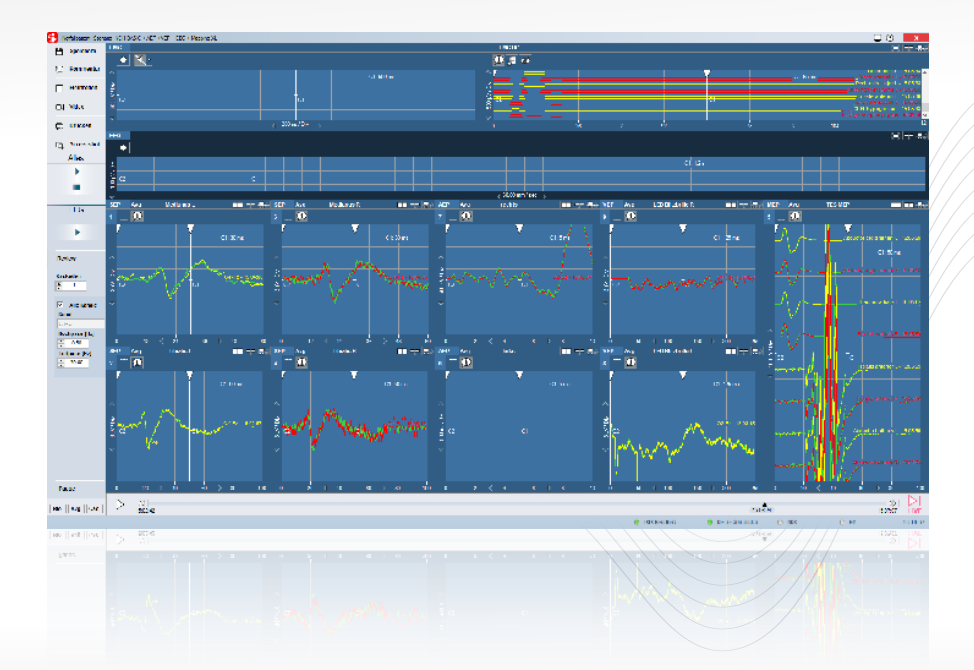

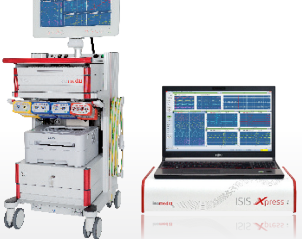

- **>> Live Analyse während laufendem Monitoring**
- **>> Neue Reportfunktion einfach und flexibel**
- **>> Intuitives Bedienkonzept für Einsteiger und Profis**
- **>> Zentrale synchronisierte Patientendatenbank**

# > Neue Generation - NeuroExplorer 6.0 Software für intraoperatives Neuromonitoring

Die leistungsstarke NeuroExplorer Software 6.0 ist die neuste inomed Weiterentwicklung im Bereich des intraoperativen Neuromonitorings und erfüllt die hohen Anforderungen eines anspruchsvollen Monitorings: **verbesserte Signalqualität durch optimierte Signalverarbeitung, neue Maßstäbe in der Benutzerfreundlichkeit sowie eine lückenlose Dokumentation.**

Die NeuroExplorer Software 6.0 ist erhältlich für alle ISIS IOM Systeme: ISIS IOM System, ISIS IOM System Kompakt, ISIS Xpress. Die modulare Struktur bietet dabei eine flexible Zusammenstellung einzelner Messarten und kann nach individuellem Bedarf erweitert werden.

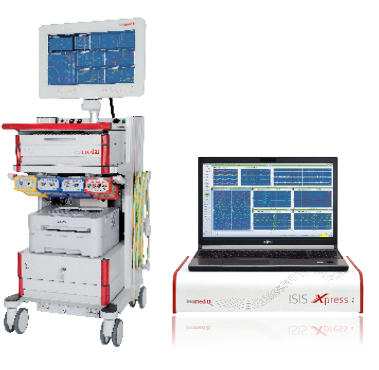

>> **verbesserte Nutzerführung** >> **umfassendes Datenmanagement** >> **optimierte Signalverarbeitung** >> **erweiterter Service** 

### > Verbesserte Nutzerführung

#### **Individuelles und schnelles Anordnen von Messfenstern**

Alle Messfenster können in ihrer Anordnung und Größe verändert werden. Messfenster können mit einfacher Drag 'n' Drop Funktion in ihrer Position getauscht und mit einem Klick minimiert werden.

Minimierte Fenster werden in einem Miniaturfilmstreifen angezeigt. Messungen bleiben aktiv und können mit einem Klick wieder in Originalgröße dargestellt werden.

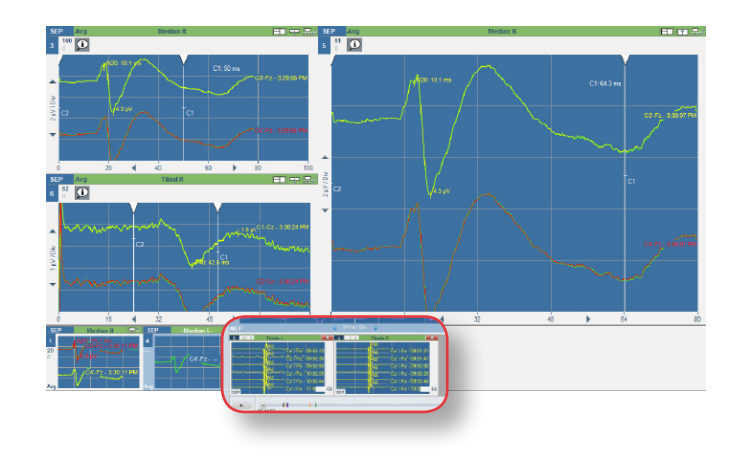

#### **Elektrodenzuordnung – einfache und schnelle Konfiguration**

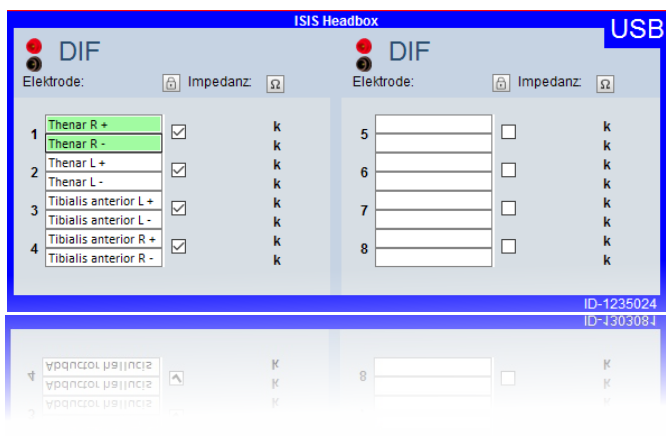

Schnelle, unkomplizierte Anpassung der Elektrodenpositionen durch Drag, n' Drop Möglichkeit innerhalb des Elektrodenschemas sowie schnelle und einfache Umbenennung der Elektroden.

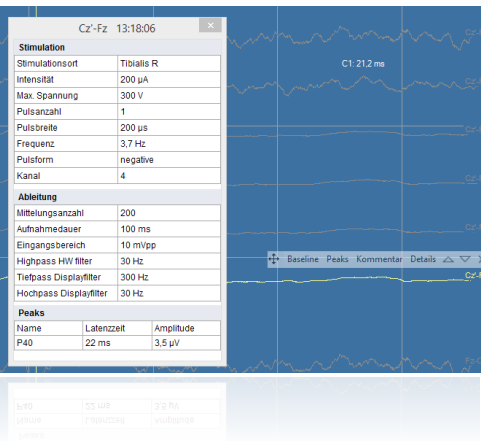

#### **Schlüsselinformationen auf einen Blick**

Detailfenster zu jedem Signal zeigen u.a. die Stimulations- und Ableitungsparameter sowie Veränderungen der Amplitude und Latenz im Vergleich zur ersten Messung (Baseline) an.

#### **Zeitleiste – Live Analyse ohne Unterbrechung des Monitorings**

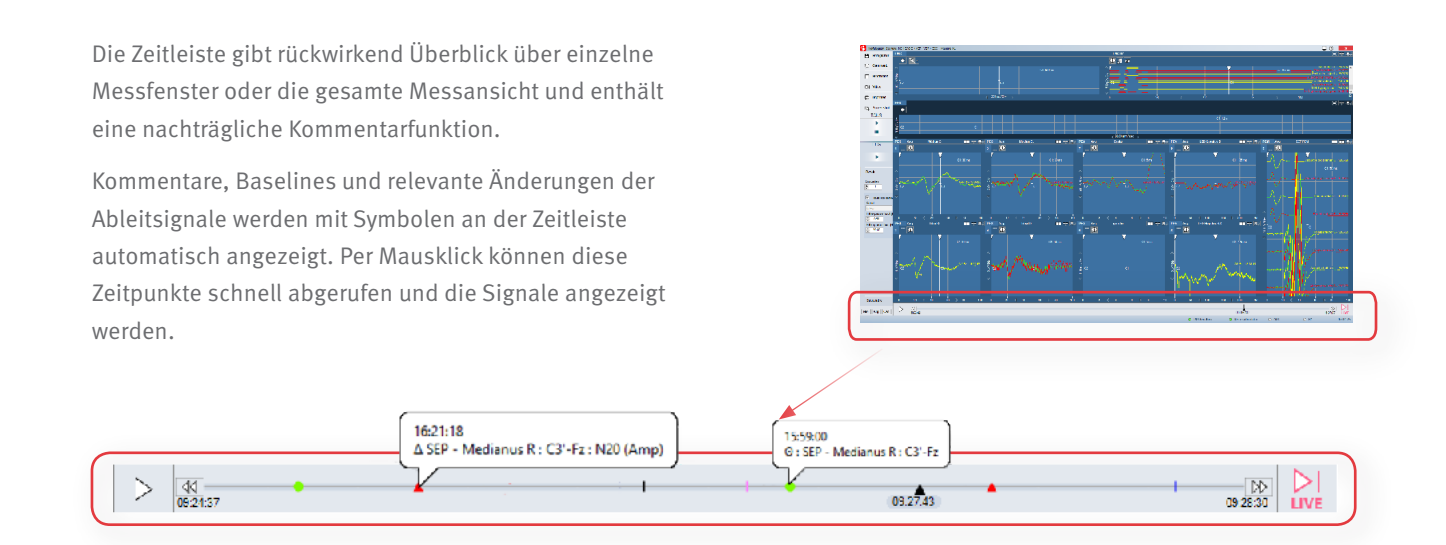

#### **Schnelles Erstellen von individuellen Szenarien**

Zeitersparnis durch individuelles Setzen von Standardmessparametern. Einmal defininert, können sie bei der Erstellung neuer Szenarien schnell und jeder Zeit verwendet werden.

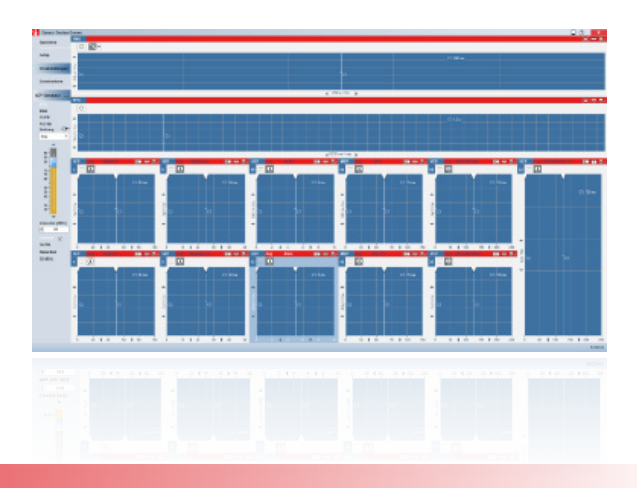

### > Umfassendes Datenmanagement

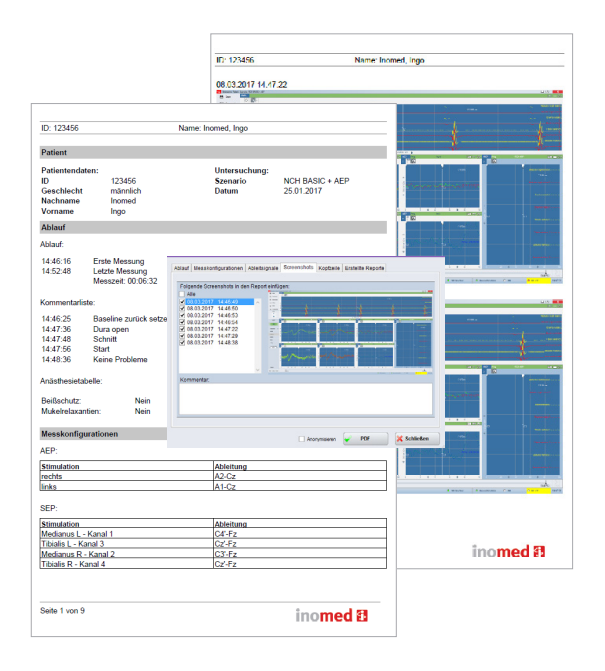

#### **Reporterstellung - einfach und flexibel**

Durch wenige Klicks kann ein Report im PDF-Format individuell und mit frei wählbaren Inhalten für jeden Messvorgang erstellt werden.

Gesetzte Kommentare, manuell gesetzte Änderungen der Anfangsmessung (Baseline) und Warnungen werden automatisch hinzugefügt.

Screenshots können optional eingefügt werden und auch eine anonymisierte Ausgabe des Reports ist möglich.

#### **Synchronisierte Datenbank bei mehreren ISIS IOM Systemen**

Das neue SQL Server basierte DataSync-Modul ermöglicht eine einfache Übertragung der Patientendaten zwischen mehreren Arbeitsplätzen.

DataSync ist die optimale Lösung für ein zentrales Datenbank und Backup Management. Ein zentraler Datenabruf unabhängig vom Arbeitsplatz ist jeder Zeit möglich. Sowohl Kabel als auch WLAN Netzwerke werden unterstützt.

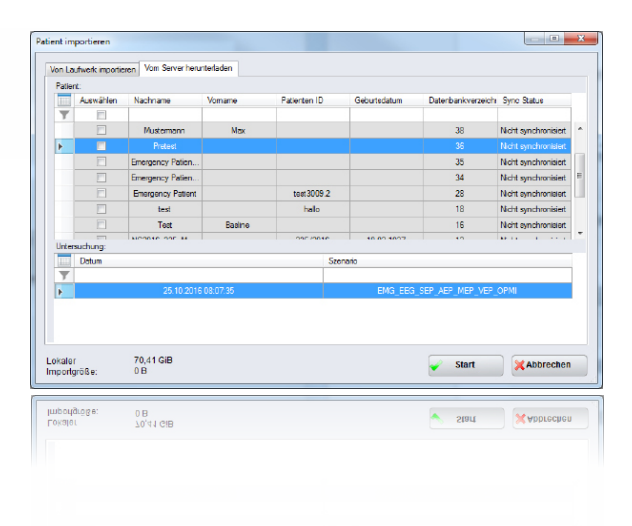

# > Neues Tool für verbesserte Signalverarbeitung

#### **Neue digitale Signalverarbeitung**

Die neue Signalverarbeitung ermöglicht eine optimierte Erkennung und Reduktion der Stimulationsartefakte sowie eine bessere Signalqualität durch neue Filter-Algorithmen und zuverlässige Erkennung und Markierung der relevanten Signalwellen.

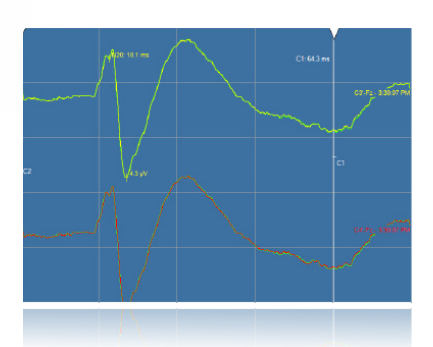

#### **Vereinfachte Analyse der Signale**

Die automatisierte, genaue Peak-Erkennung vereinfacht die Analyse von Signalen wie z.B. SEPs erheblich.

Erkennung von Veränderungen des Messsignals auf einen Blick - das Trendfenster zeigt rechtzeitig Veränderungen und deren genauen Verlauf.

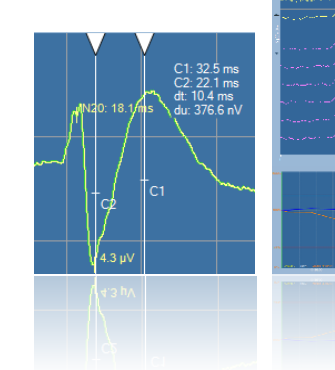

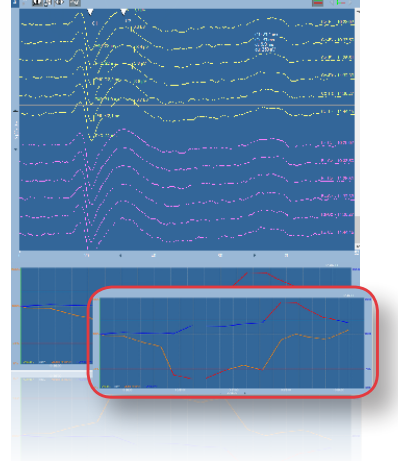

#### **Spontanaktivitäten nicht mehr verpassen**

Die Aufnahme von freilaufenden EMG-Signalen und EEG-Rohdaten bei mehrstündigen Eingriffen würde zu einer Speicherung von enormen Datenvolumen führen.

Um dies zu vermeiden, bietet die Software eine intelligente Datenerfassung: beim Starten der Speicherung werden automatisch die unmittelbar vorhergegangenen Signalaktivitäten mitgespeichert.

#### **Messdaten kompatibel für kostenlose Analyse-Software**

Automatische Aufzeichnung aller Messdaten im EDF+ Format vereinfacht die Analyse mit verschiedenen am Markt erhältlichen Analyse-Software.

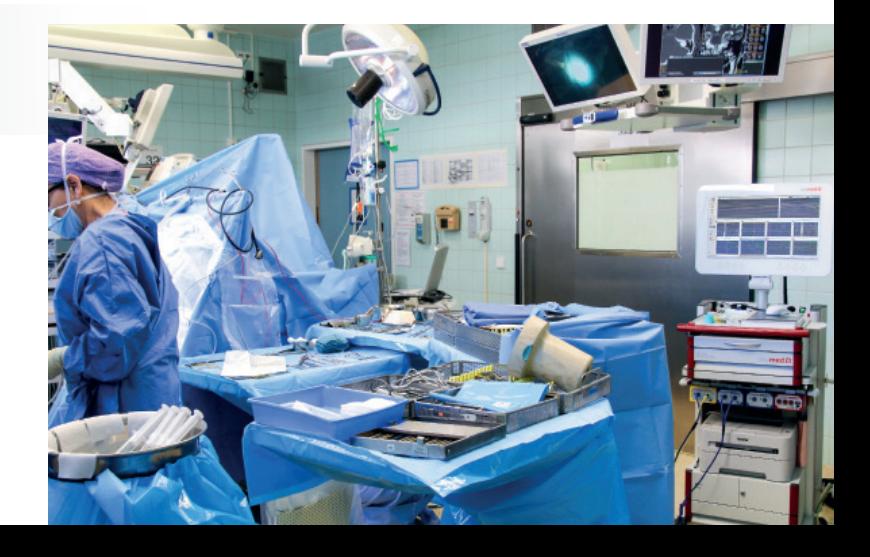

# > Erweiterter Service

#### **Screen2Video – optimales Tool für Präsentationen und Schulung**

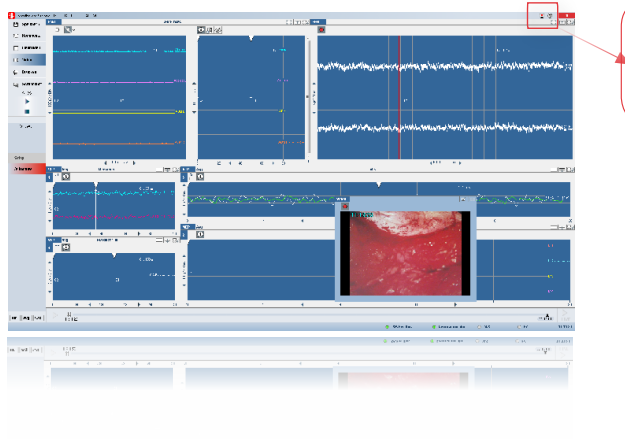

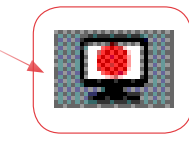

Screen2Video-Funktion für die Aufzeichnung aller Aktivitäten auf dem Bildschirm als Videodatei. Die Wiedergabe der Datei ist für Präsentationen und Schulungszwecke bestens geeignet.

#### **M** Hilfesupport - schnell und zu jeder Zeit

Die Speicherung wichtiger Daten eines jeden Messvorgangs in einem komprimierten Ordner gewährleistet eine schnelle und einfache Fehleranalyse bei Problemen.

Schneller Hilfesupport durch einfaches Versenden der Daten als Service-Zip per E-Mail an die inomed Medizintechnik GmbH.

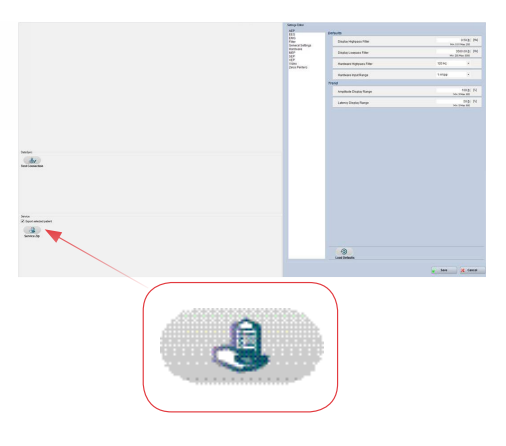

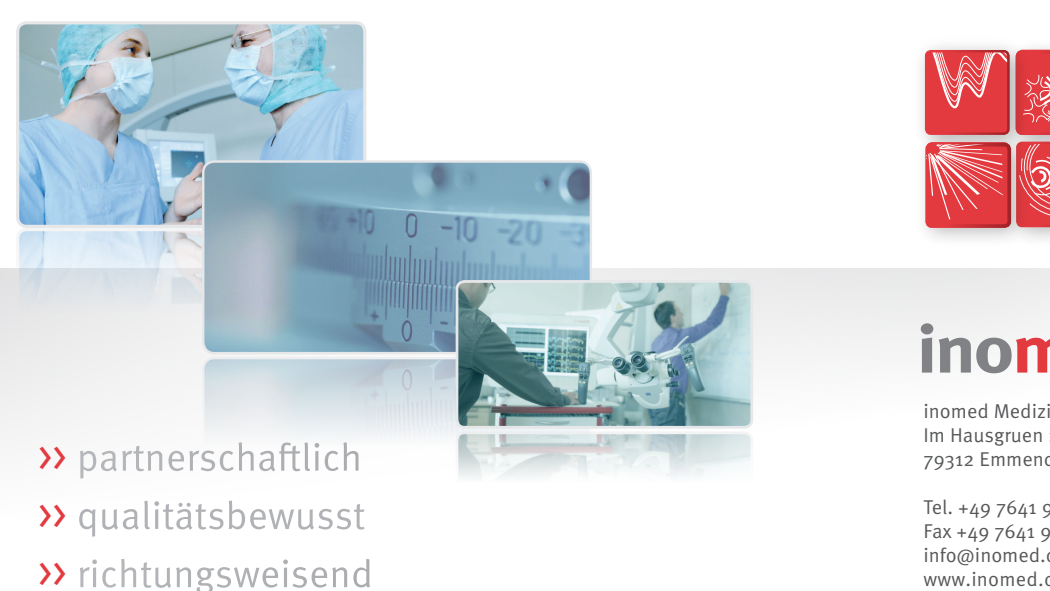

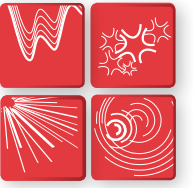

**Intraoperatives Neuromonitoring** Funktionelle Neurochirurgie Schmerztherapie Neurologische Diagnostik

# inomed **B**

inomed Medizintechnik GmbH Im Hausgruen 29 79312 Emmendingen (GERMANY)

Tel. +49 7641 9414-0 Fax +49 7641 9414-94 info@inomed.com www.inomed.com